Installing Adobe Photoshop is relatively easy and can be done in a few simple steps. First, go to Adobe's website and select the version of Photoshop that you want to install. Once you have the download, open the file and follow the on-screen instructions. Once the installation is complete, you need to crack Adobe Photoshop. To do this, you need to download a crack for the version of Photoshop that you want to use. Once you have the crack, open the file and follow the instructions to apply the crack. After the crack is applied, you can start using Adobe Photoshop. Be sure to back up your files since cracking software can be risky. With these simple steps, you can install and crack Adobe Photoshop.

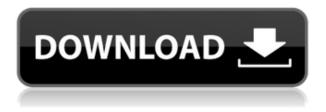

The desktop processor must be capable of handling the AI engine. For that reason alone, software like Photoshop and Lightroom will always require a top-of-the-line box to run it. Once upon a time in my life, I had a less powerful computer, but it was the more powerful option. Nowadays, it is not uncommon at all to find a fairly powerful entry-level machine capable of running the newest version of Photoshop. The software is ready for those who really need it. The mobile app is very similar. It's not as powerful as the desktop app. It's perhaps a bit more convenient and efficient. Just like the desktop app, mobile apps for Lightroom and Photoshop are powerful, capable, and well-rounded. Unlike the desktop tool, mobile apps have a much lower price tag associated with them. They have a very, very basic list of functions, but many users would not care much about that if software was available on a wide variety of platforms. There's no point in comparing iOS users and Android users because their operating systems are so different. With iOS, it's Apple and OS X, and with Android, it's the machines running different versions of the Android operating system. Windows Phone can do what iOS can, and it can also do what Android can. The same goes for Linux. With the purchase of Lightroom, I always knew that I would probably spend more money on software upgrades, because my business is podcasting. I'd have to upgrade my operating system to get the best possible experience. So I'd get the top-end machine and my workstation would be used to record podcasts.

## Download free Photoshop 2022Activation Key Windows x32/64 {{ Latest }} 2022

With so many different Photoshop options available, it can be hard to know which is best for a certain person. Which one is best for artists might depend on your needs. Which Photoshop Is Best for Beginners? If you have the freedom to choose, you might want to consider one of the CC options.

In terms of the general workflow, Photoshop is text-heavy, so its Elements and Photoshop Elements clients work great on tablets and phones. - Google 's Chrome started rolling out support for running Chrome apps in the main web browser, called web apps, back in 2015. This year, they've expanded that concept and introduced a way for developers to run Photoshop natively. - Business Insider 's Anand Shimpi reported that developers can now run Photoshop inside the browser with the new Experimental Web Platform features. The first version of Adobe's editor is about 18 months old, and it originally debuted in a web app called Photoshop Production Desktop. But Photoshop is perfect for the web. You can now run an entire Photoshop workspace in the browser without leaving the page you're working on. You can then share the files you've created with others, so the very nature of Photoshop is changing in a way that's perfectly aligned with the web. — Lighthouse 's Jason Cohen wrote a comprehensive article about the history of the web porting process. What's more, Photoshop now has the equivalent of a Create button, so you can import new images and create new documents. A new Ink feature allows you to scan directly from your web app into a new file or layer in Photoshop. And a new Perspective tool lets you change your perspective while editing. — Press 's Jennifer Wang just posted a deep dive into the new features that's available in the browser. e3d0a04c9c

## Download free Photoshop 2022Registration Code With Keygen 64 Bits 2023

Another useful tool that I haven't seen in many other selection tools is Content-Aware Fill. This tool can fill in objects in a photo with a similar color, which makes it useful for removing blurry lens effects or filling in a sky in your image. Photoshop Elements does not come with this tool, but you can install it through the Photoshop app store. Photoshop also comes with duplicate layers, which lets you make copies of an image. This tool is useful for resizing an image without losing quality, eliminating the need to crop in two or more steps. This tool also gives you the option for creating a copy of the original layer, in case anything goes wrong. Another feature I frequently use is the Magic Wand. The wand is especially helpful for removing unwanted items (mistakes) from the image. For example, if you accidentally brought a hand into frame and don't want the person in the photo, use the wand to remove the hand from the photo over the entire photo. Object Selection is another useful tool. It works like the Select by Color or Select by Layers tool, but it only works with one object at a time. Your photo will have a variety of objects, for example, a person with hair, a bird, and leaves. Photoshop lets you select the group of objects, and then highlight them to change their attributes. This tool is especially helpful for quickly adding stars to a night time photo. Photoshop Brushes tool - Photoshop brushes are a set of tools that are applied to the image to quickly make changes and transform the image. Making the most of these brushes is simple: place the cursor on your image and then click and drag to the brush icon to adjust the brightness, add a drop shadow, change the color, or apply a gradient.

download gratis aplikasi photoshop untuk windows 7 download gratis aplikasi photoshop untuk laptop download aplikasi photoshop gratis untuk windows 7 64 bit download adobe photoshop untuk windows 7 64 bit cara download adobe photoshop untuk windows 7 download adobe photoshop cs6 untuk windows 7 download photoshop cs6 untuk windows 7 download photoshop cs3 untuk windows 7 free download photoshop untuk windows 7 download photoshop versi terbaru untuk windows 7

With the revolutionary Lens tool in Photoshop CC, photographers, designers and casual users can correct common photography issues such as perspective distortion. Using an innovative, new feature in Photoshop CC called Selection through the Lens, it is now possible to align and resample in just one step. This means it will be much faster, easier and more efficient to correct perspective distortion. Get more information about the Lens tool. Unlike traditional photo editing applications, Compose through AI is a new user interface experience in Photoshop CC that combines tools, palettes, and controls to organize and compose your photos. This unique style of design workstations gives you a little more space to experience a new visual storytelling tool. AI algorithms can adapt to changes made to a photo. For example, a new area of focus will appear when a user clicks up and down with the camera to grab the subject you want to keep on focus. As a collaboration tool, the Adobe Creative Cloud is the fastest and most efficient way to work in an industry that keeps moving at a fast pace. Not only can you work with other users, you can also integrate with popular software such as Lightroom and typeset books with InDesign CC. Creating websites is also possible through the use of Adobe Web Fonts from Typekit. The cloud also offers a free version that anyone can download from Adobe CC. One of the most challenging processes in today's world of photography, retouching, and printing is the pre-press process. It is important to ensure that your work looks its best whether it is for the web, jpg's, emails, retouching files from other software, or printing. Adobe

has improved the quality of the preview image and speed. Learn more about pre-press optimization.

Creative Cloud also includes access to Adobe Connect Anywhere, an online collaboration solution, and Creative Cloud Libraries, a new way for you to store and manage your assets across devices. With Creative Cloud Libraries, you can access any asset you've purchased in the past and also take advantage of native apps for Photoshop CC, Lightroom CC, and other REWORK, AIR, and mobile apps. With Adobe Creative Cloud you can create amazing photo projects, design print-ready web pages, create and animate video like never before, and much more. Adobe Creative Cloud also includes access to Adobe Materials, Adobe Stock, Adobe XD, and Phone.com Adobe Creative Cloud is your path to professional tools, the unsurpassed training and support, and the creative freedom and inspiration that make you more productive and more inspired. Join now and experience all that Adobe Creative Cloud has to offer. The beta release of Share for Review allows team members to leverage existing projects, collaborate on document files, and view, annotate and approve content with a single click from any device, anywhere. Users can also coauthor documents with an included online editor, review comments, and see and comment on commentary and action items, such as notes, signatures and annotations. In the beta, when editing images in a web browser, users can now apply intelligent depth adjustments. The Adobe Photoshop App for iOS can dig through images stored locally or on the Web and do guick searches of user-submitted content. The iOS app also provides a one-click search through every item on your phone, including your local storage and cloud-stored content, on the go.

https://zeno.fm/radio/havit-hvg69-gamepad-driver https://zeno.fm/radio/reloader-3-0-beta-3-windows-10-office-2016-activator https://zeno.fm/radio/circuito-de-toay-para-rfactor-crack https://zeno.fm/radio/hydro-thunder-hurricane-pc-game-free-download-full-version https://zeno.fm/radio/serial-38-dictionnaires-et-recueils-de-correspondance https://zeno.fm/radio/conflict-global-storm-save-game https://zeno.fm/radio/fsx-steam-edition-night-environment-sweden-addon-torrent-download-crackl https://zeno.fm/radio/siemens-step7-v5-4-full-crack-download

When you edit the images, you can make them look better by adjusting the different parts of the image like its colour, brightness, contrast to make it more appealing. You can retouch, enhance or make your images perfect and make them more professional-looking with the help of Adobe Photoshop. If you want to resize your image, place it in the desired position, you don't have to take much time. But if you can reduce the time, then you can save it. You can also adjust it in a variety of ways and make it look good. We know you don't want to spend all day trying to make quality images. Adobe Photoshop allows you to enjoy the simplicity of creating your first images to the maximum. You can pick a very free type of image editing with the Adobe Photoshop. Adobe Photoshop is a robust and robust photo editing program that was started in 1991 by Adobe marketing executive John Knoll and designer George Howell to enhance photographs. He made Photoshop, with a price tag of several hundred thousand dollars, almost free to use and has become the industry standard for many professional photographers and graphic designers. Although somewhat daunting, with a few hours of study, you can use Adobe Photoshop to create professional, some say, photographic masterpieces. This list covers a few of the many Photoshop features we use for different tasks. In most cases, they are aimed for beginners and require no previous Photoshop knowledge. Alternatively, you can find a detailed guide on a specific feature or download the Photoshop CS6 book from the Macromedia website, which is a guick, easy read on the basics of Photoshop.

Specifically, we've included things such as taking pictures, creating basic edits, correcting color, cloning, adjustment layers, fixing alignment, removing objects, tracing, connecting pix, and even creating a panorama.

The most exciting feature of Adobe Photoshop is its feature set, which allows users to do some of the same things as professionals, at a much cheaper cost. For example, you can use the Photo Merge feature to combine two images, or the Home & Effects to transform or edit images. You can also add visual effects and layer filters that you would use for a professional edit. Adobe also has a Creative Cloud that allows you to edit in other people's versions of Photoshop, or collaborate with a team in a shared document. Adobe Photoshop Elements takes similar elements as the full Photoshop, including the ability to merge two images, create retouching tools, and edit your photos in layers. Elements also has an exclusive Contradiction feature that does compositing on your photos, allowing you to use a clipping mask to trim your image, or extract your background. Elements also provides guidance tools to assist with the editing process. This includes a Smart Guides feature that generates clipping guides on your photos to help you correct small mistakes in your photo or move items in your picture. Adobe Photoshop Elements is an advanced alternative to Photoshop. It is a graphics editor for photographers, image editors and hobbyists. The software provides powerful photo editing tools and it allows users to create advanced photo retouching techniques. It is a cheap alternative to the much more expensive Photoshop. Adobe recently announced the release of Photoshop and Photoshop CC 2021 as well as Photoshop and Photoshop Touch 2021 all at once in May. The earlier versions of these apps will continue to receive bug fixes and other enhancements from earlier in the year. If you'd like more information about this update visit Adobe Help Center .